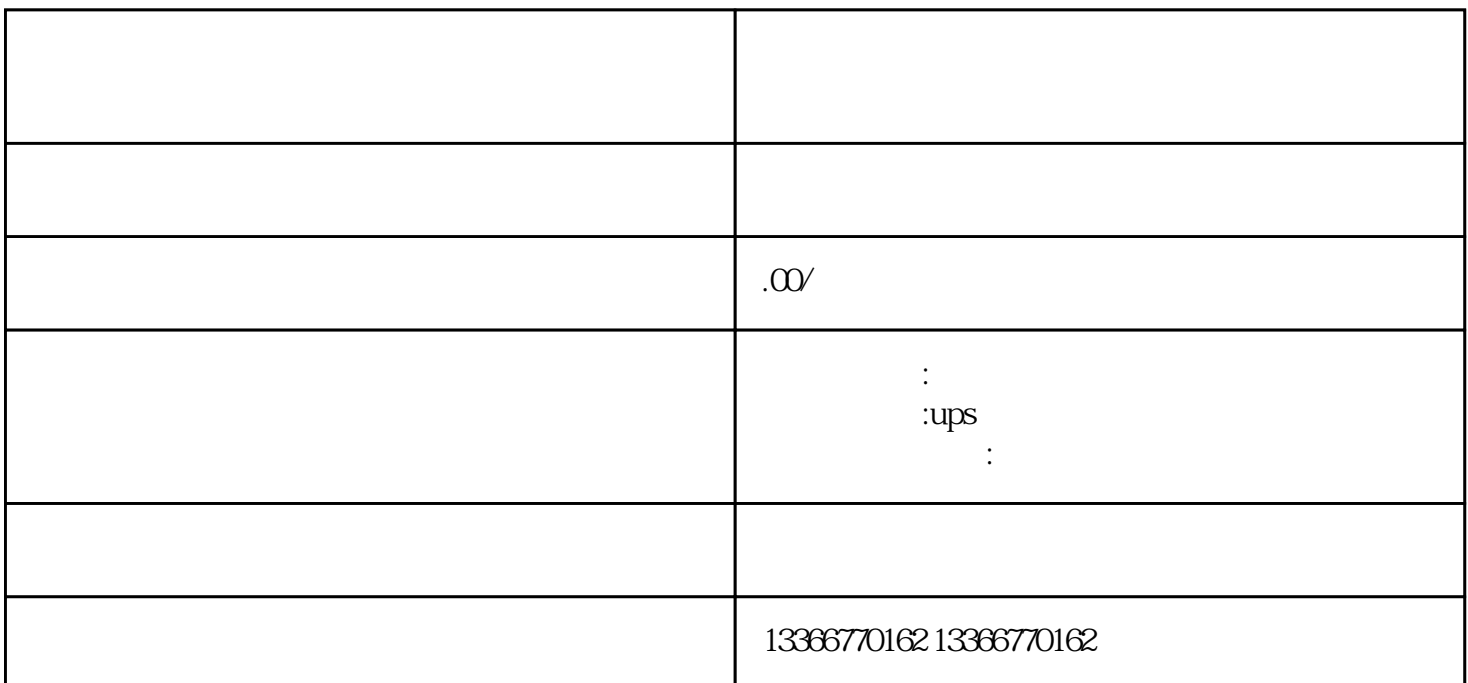

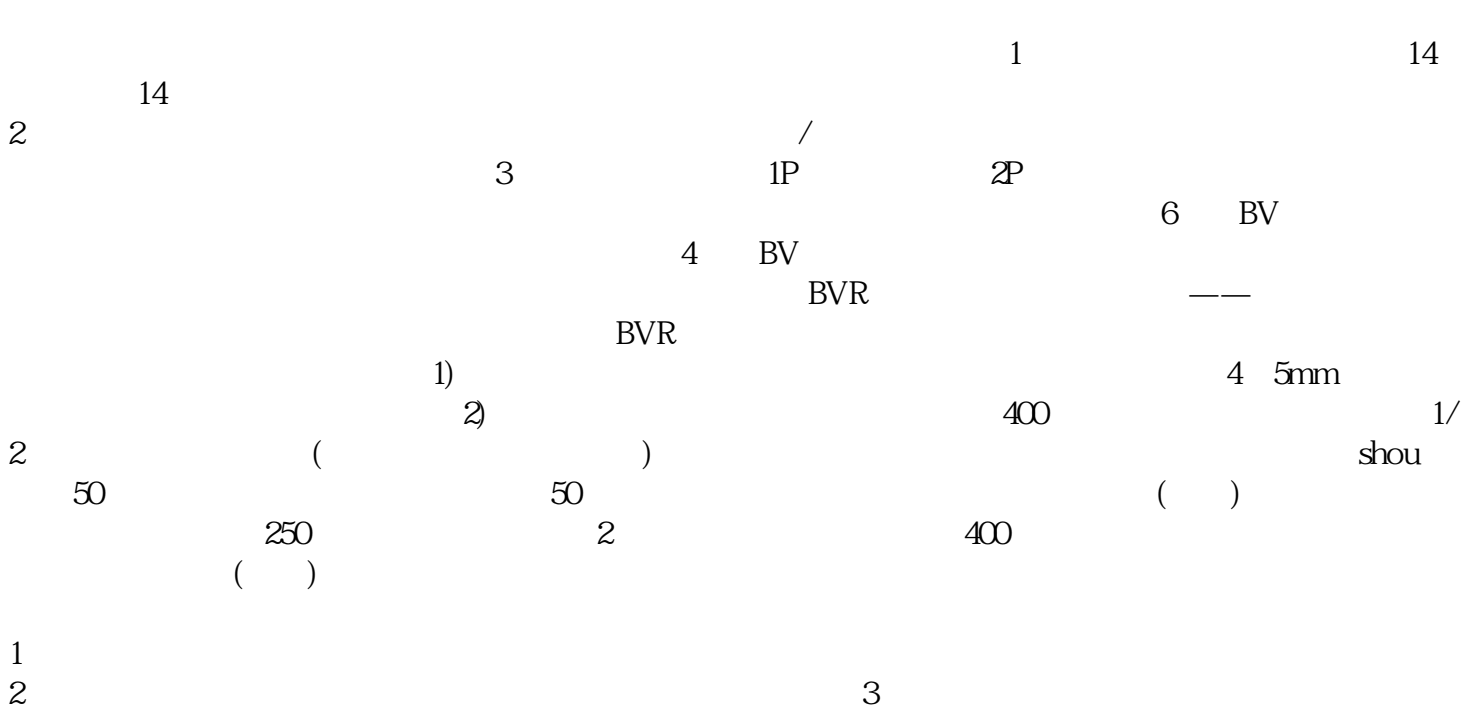

 $\ast$ 

 $8<sub>m</sub>$ 

 $D2$  1 (C235~C255) ZRST 16  $D1$   $D2$   $32$   $D1$   $16$   $D2$   $32$ nd D D 2 32<br>
T C PLS PLS PLS PLS PLF<br>
PLS PLS PLS MO T C M0

 $D1$ 

 $4m$